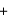

ı.

 $\ddot{}$ 

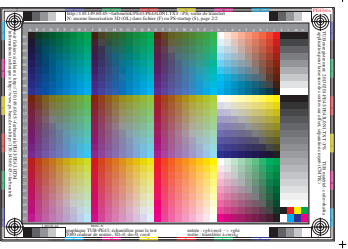

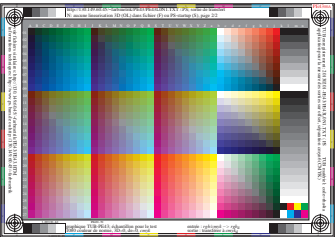

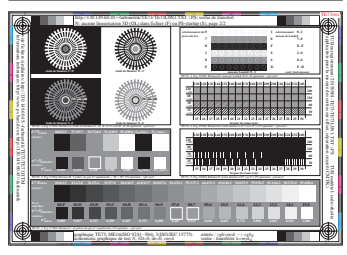

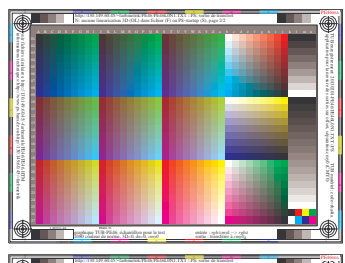

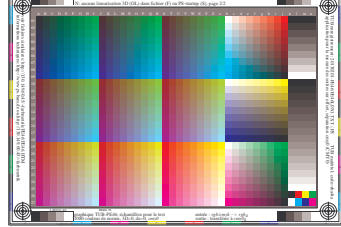

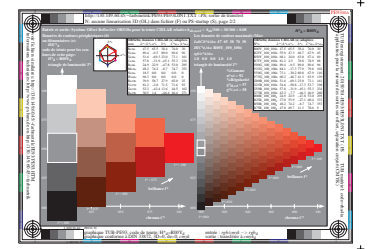

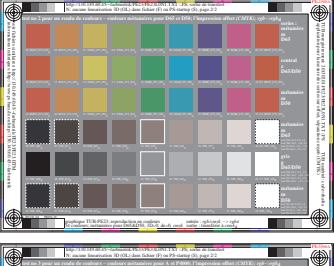

-6 -8

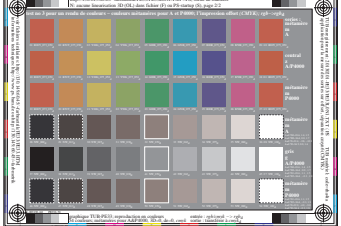

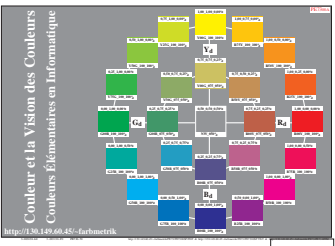